# *Vorlesungs-begleitenden Übungenund Hilfestellung zuAutomatische Überprüfung*

*Klaus von der Heide, Norman Hendrichhendrich@informatik.uni-hamburg.deUniversität Hamburg, Fachbereich InformatikVogt-Kölln-Str. 30, D 22527 Hamburg*

tams-www.informatik.uni-hamburg.de

## *Übersicht*

**Motivation** 

- Lehrstoff im T-Zyklus: Vorlesung, Übungen, Praktikum $\bullet$
- Ausgangssituation für das Projekt $\bullet$

#### Das "interaktive Skript"

- Konzept, Umsetzung
- Beispiele, Demos: nächste Woche

#### Integrierte Übungsaufgaben

- Klassifikation der "typischen" T-Übungsaufgaben
- Ansätze zur automatischen Überprüfung
- Hilfestellung für die Studenten

#### **Diskussion**

### *Ausgangssituation*

- geringes Interesse vieler Studenten
- T-Lehrstoff gilt als schwer

"Augen zu und durch"-Ansatz:

- Vorlesung anhören, aber nicht nachbereiten
- sehr schlechte aktive Beteiligung an den Übungen
- Praktikum als Nachhilfekurs nutzen
- Klausur/Prüfung versuchen (man darf ja mehrmals)
- Stoff möglichst schnell wieder vergessen (?) $\bullet$
- Übungen direkt in die Vorlesung/Skript integrieren $\Rightarrow$
- $\Rightarrow$ und zwar mit interaktiven Hilfsmitteln ("Applets")
- sofortige automatische Überprüfung der Lösungen $\Rightarrow$
- $\Rightarrow$ Hilfestellungen zu Lösungsansätzen, soweit möglich

Übungsaufgaben im Skript integriert: $\circ$ 

Unterstützung der Studierenden:

- geringere Hemmschwelle zur Bearbeitung der Aufgaben
- automatische Überprüfung der Lösungen
- sofortiger Feedback (nicht erst eine Woche später)
- kontextabhängige Hilfestellungen
- gezielte Gegenbeispiele helfen bei der Fehlersuche

Unterstützung der Übungsgruppenleiter

- erleichtert das "Ausprobieren" während der Übungsstunden
- automatische (Vor-) Korrektur vieler Aufgaben

#### *Use-Cases*

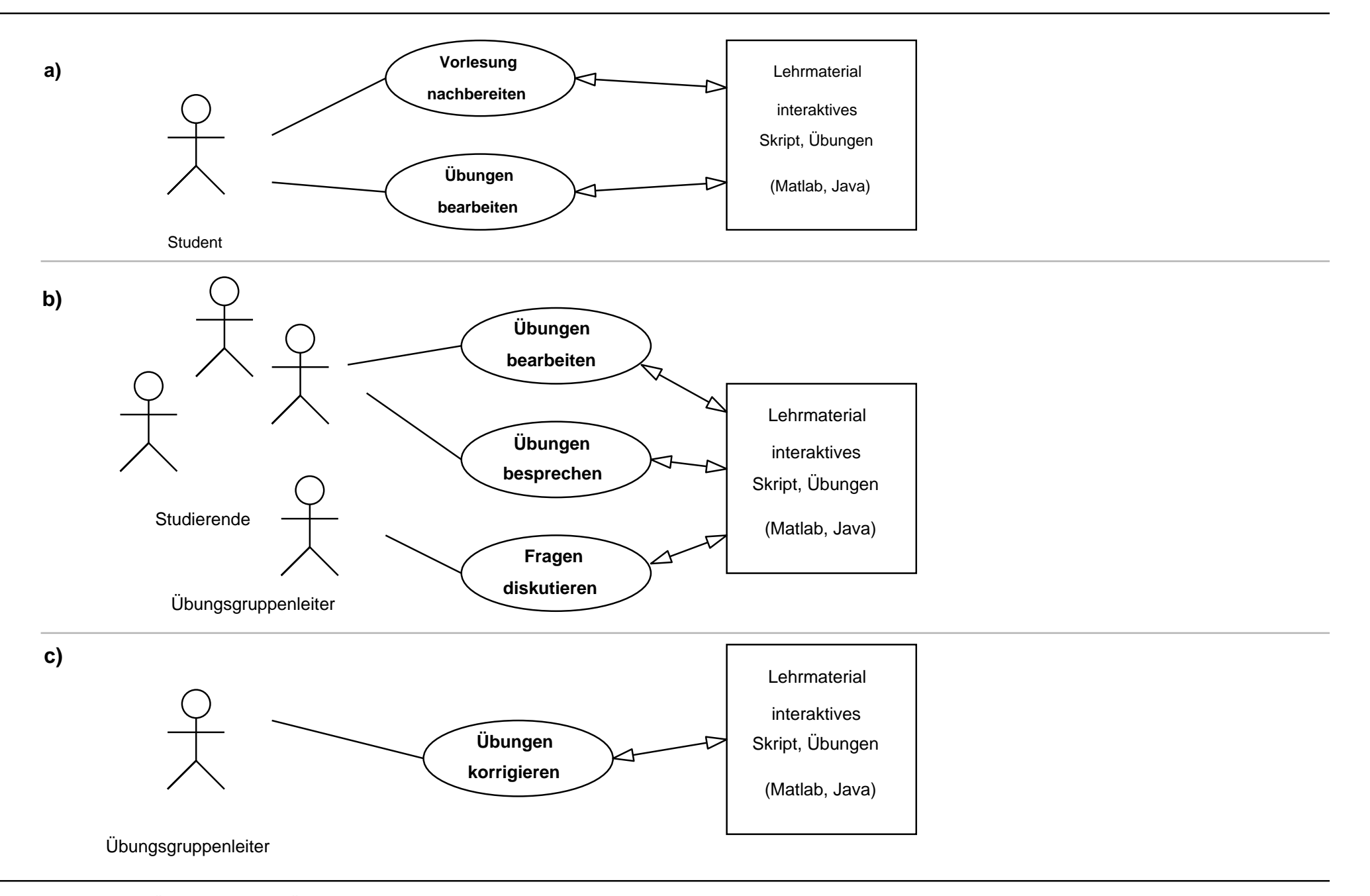

### *Das interaktive Skript*

#### *bzw: "interaktives Lehrbuch"*

- erläuternde Texte, eingebettete Formeln
- eingebettete Medien: Graphiken, Animationen, Audio, Video
- **Hyperlinks**
- eingebettete aktive Applets (mit GUI)
- eingebettete aktive Skripte
- eingebettete Übungen (mit sofortiger) Überprüfung
- jederzeit erweiterbar (auch von den Studierenden)
- auch später im Berufsleben produktiv nutzbar
- einfache Content-Erstellung

## *Das interaktive Skript: Browser*

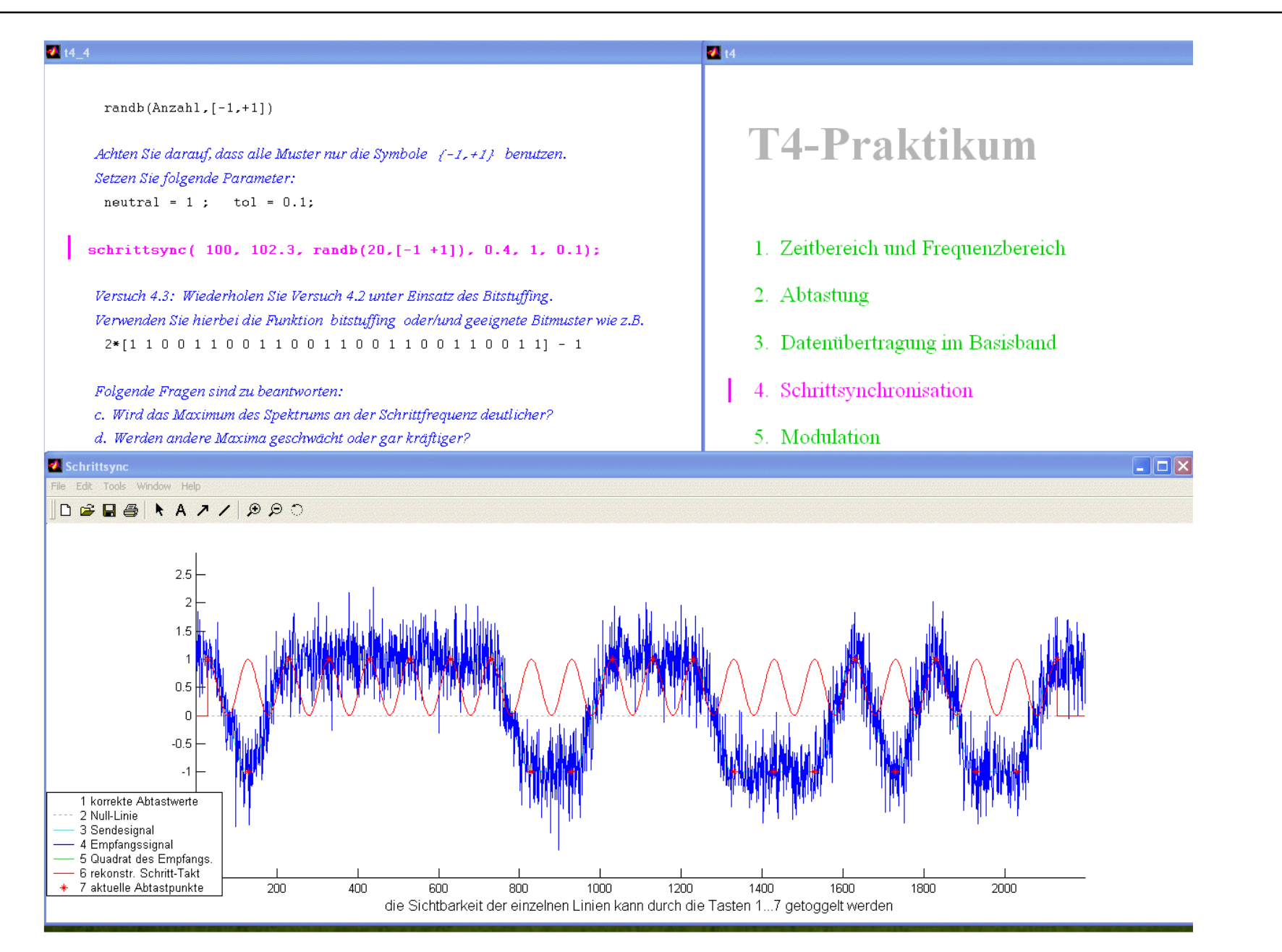

### *Eingebettete Skripte:*

Beispiel-Code im Matlab-Browser: $\circ$ **t1\_3\_1.m**

```
demoieee754% Die folgende Funktion bietet eine interaktive Demo für die % drei Formate nach IEEE-754:% {\fontname{Courier}}NaN}, so ist das Resultat immer ...inf/(-1+1) % liefert das Resultat +infinf/-(1+1) % liefert das Resultat -inf% ...% Werden Operationen durchgeführt mit der Repräsenation für
```
- markierter Code kann in den Editor kopiert werden
- Experimente mit anderen Parametern
- Erweiterung der bestehenden Funktionen
- einfache Content-Erstellung durch "Kommentar-Trick"

## *Das interaktive Skript: Applets*

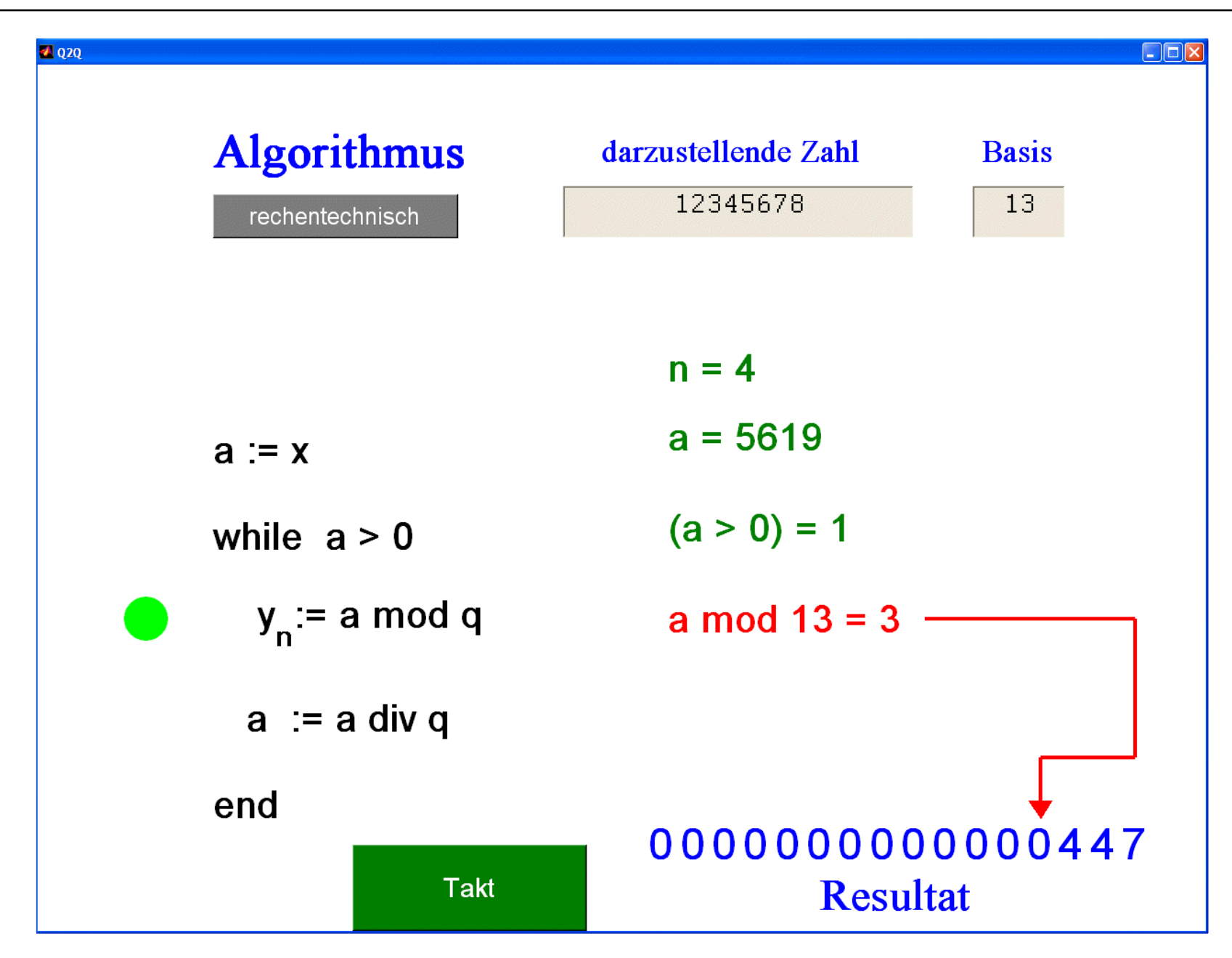

### *Lehrstoff im T-Zyklus:*

#### T1

- Information, Repräsentation
- Zahlensystem, Arithmetik
- Schaltnetze, Schaltwerke
- Schaltungsentwurf
- von-Neumann Rechner

#### T3

- Rechnerarchitektur
- Pipelining, Caches
- Ein-/Ausgabe, Interrupts
- Betriebssysteme
- **Scheduling**
- Schutzmeachnismen

#### $\mathsf{T}2$

- Lineare Netze
- Bauelemente, Logik-Glieder
- Halbleiterspeicher
- Programierbare Bausteiene
- Mikroelektronik, Prozesse $\bullet$

#### $3 \overline{14}$

- Parallelrechner $\bullet$
- Informationstheorie $\bullet$
- Datenübertragung
- Vermittlungsnetze $\bullet$
- Lokale Rechnernetze
- Modellierung, Analyse, Entwurf

# *T-Übungsaufgaben: Klassifikation*

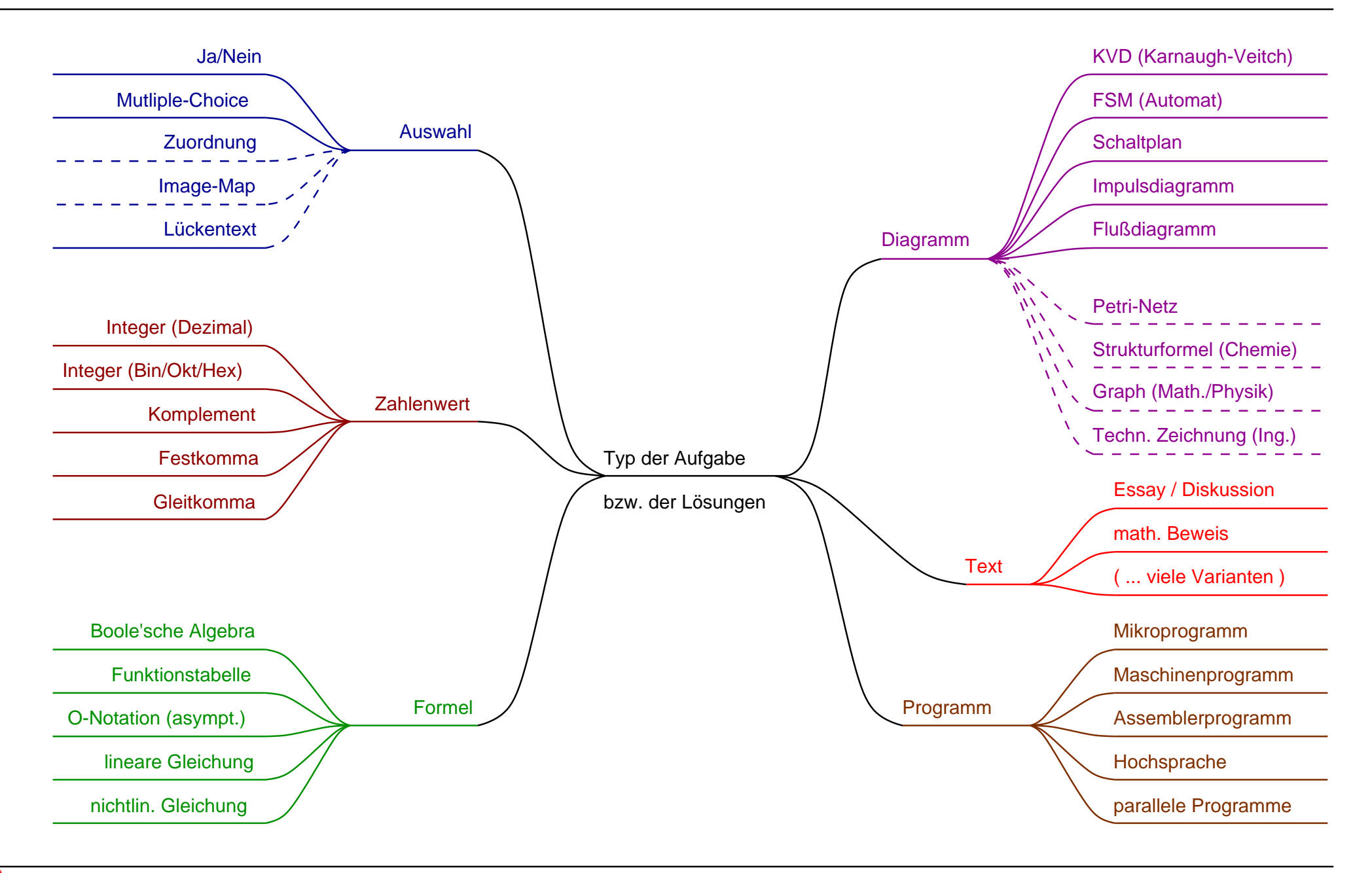

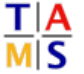

*Häufigkeiten*

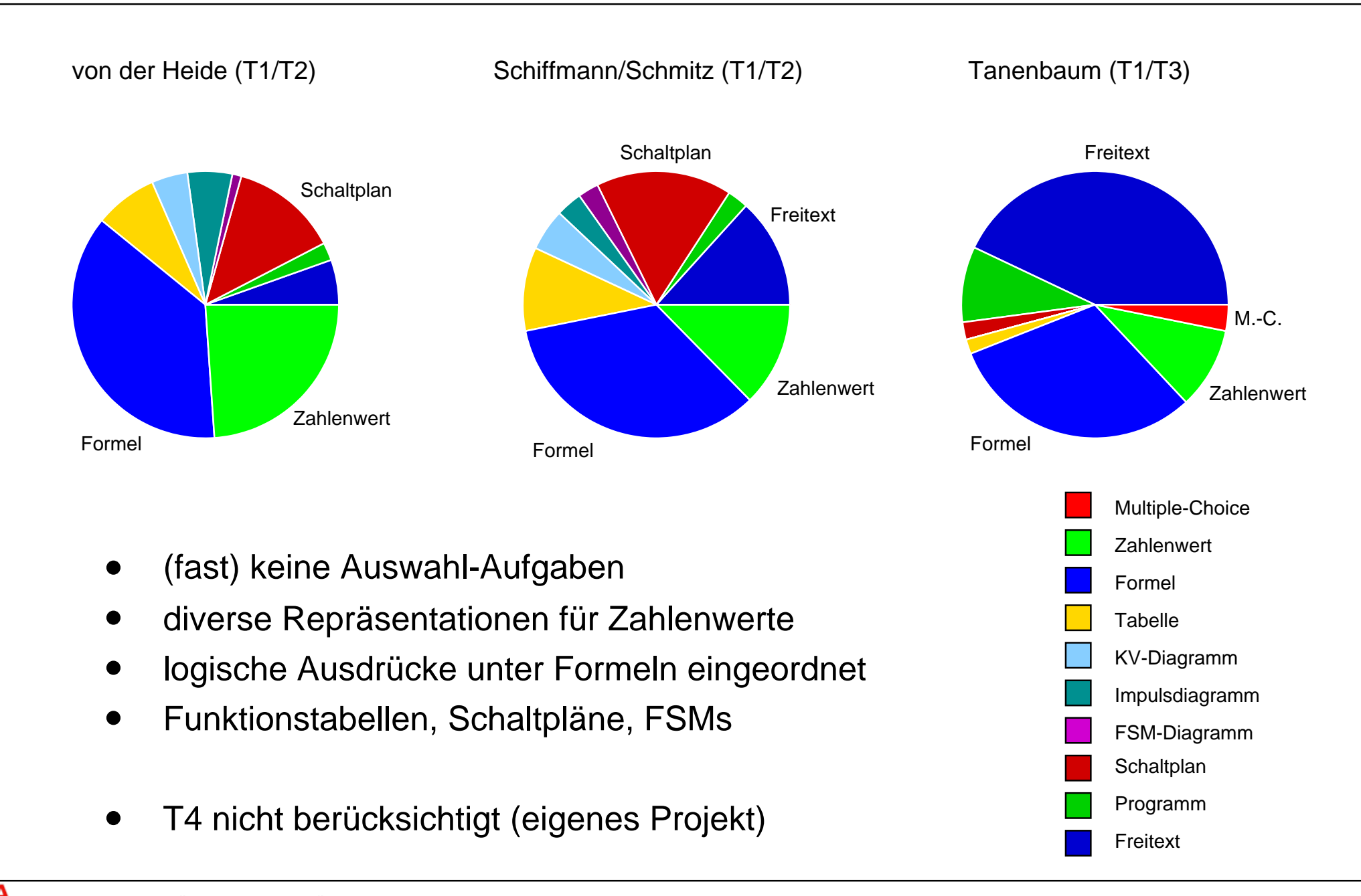

### *"State of the Art"*

Übungsaufgaben im Skript integriert: $\circ$ 

Unterstützung durch E-Learning Frameworks?

Beispiel CLIX:

- Multiple-Choice
- Zuordnungs-Fragen, Reihenfolgen
- Image-Maps
- Numerische Zahlenwerte
- Lückentexte
- (aber manuelle Auswertung)**Fließtext**

- $\Rightarrow$ deckt weniger als 3% aller untersuchten Aufgaben ab
- $\Rightarrow$ für technische Informatik völlig unzureichend

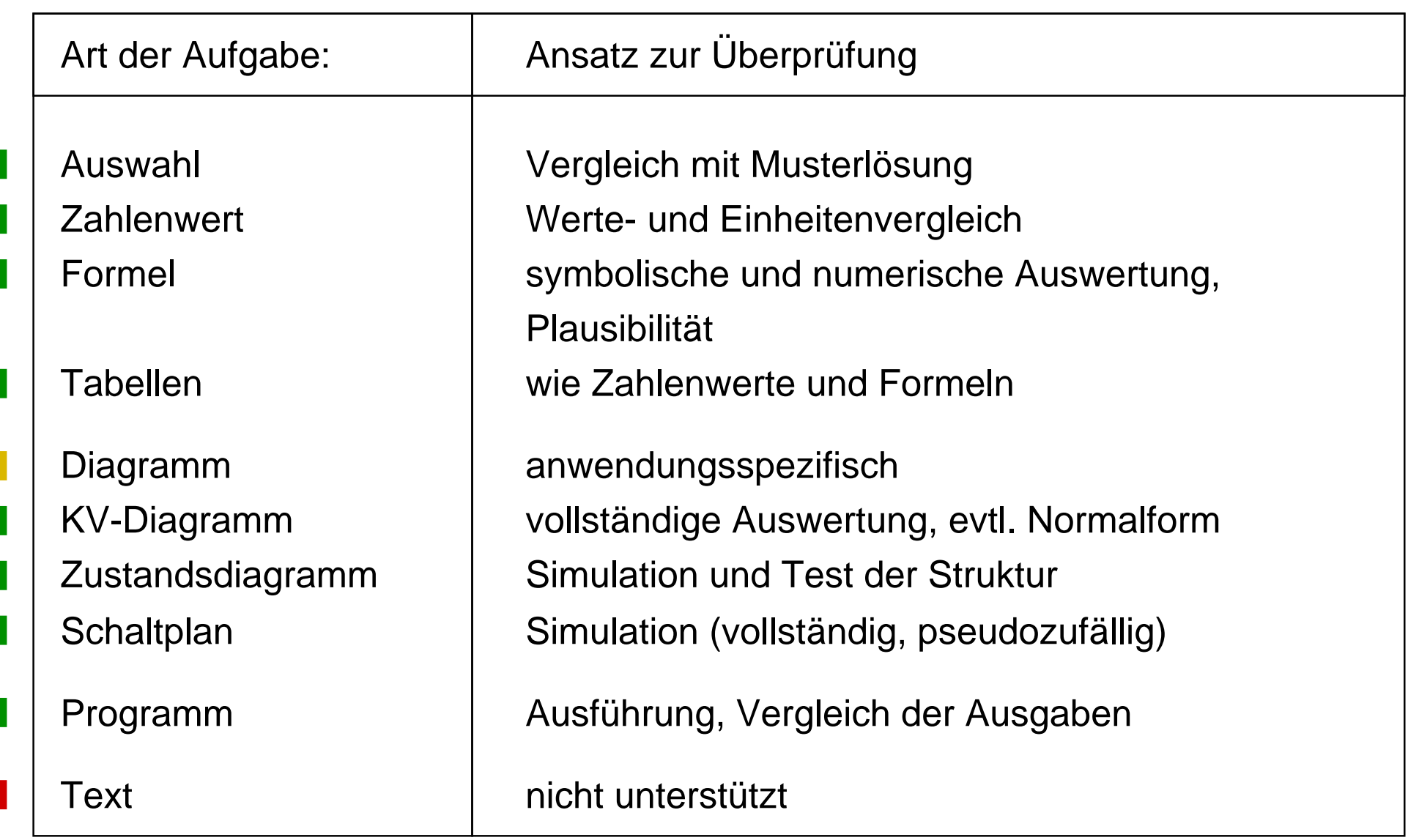

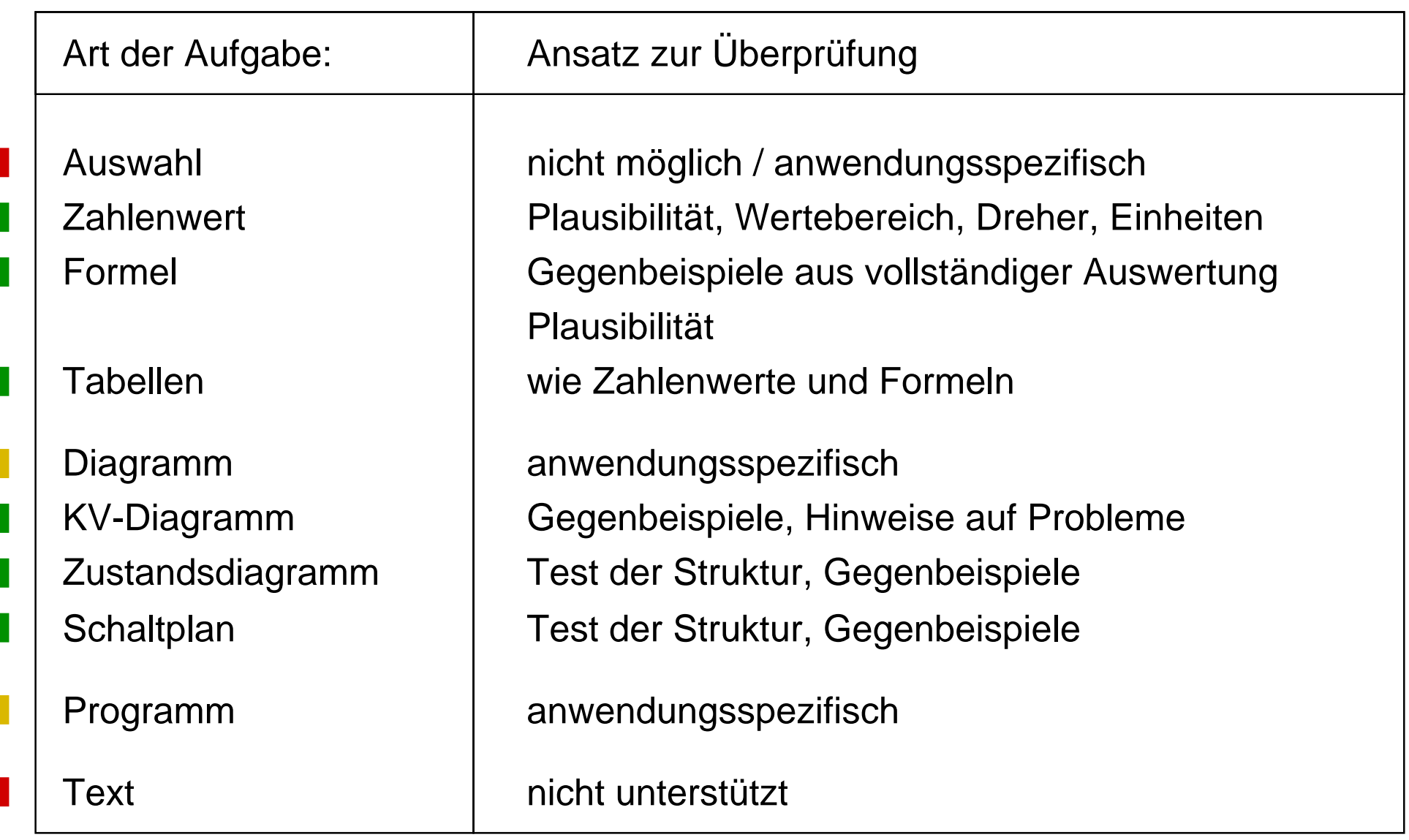

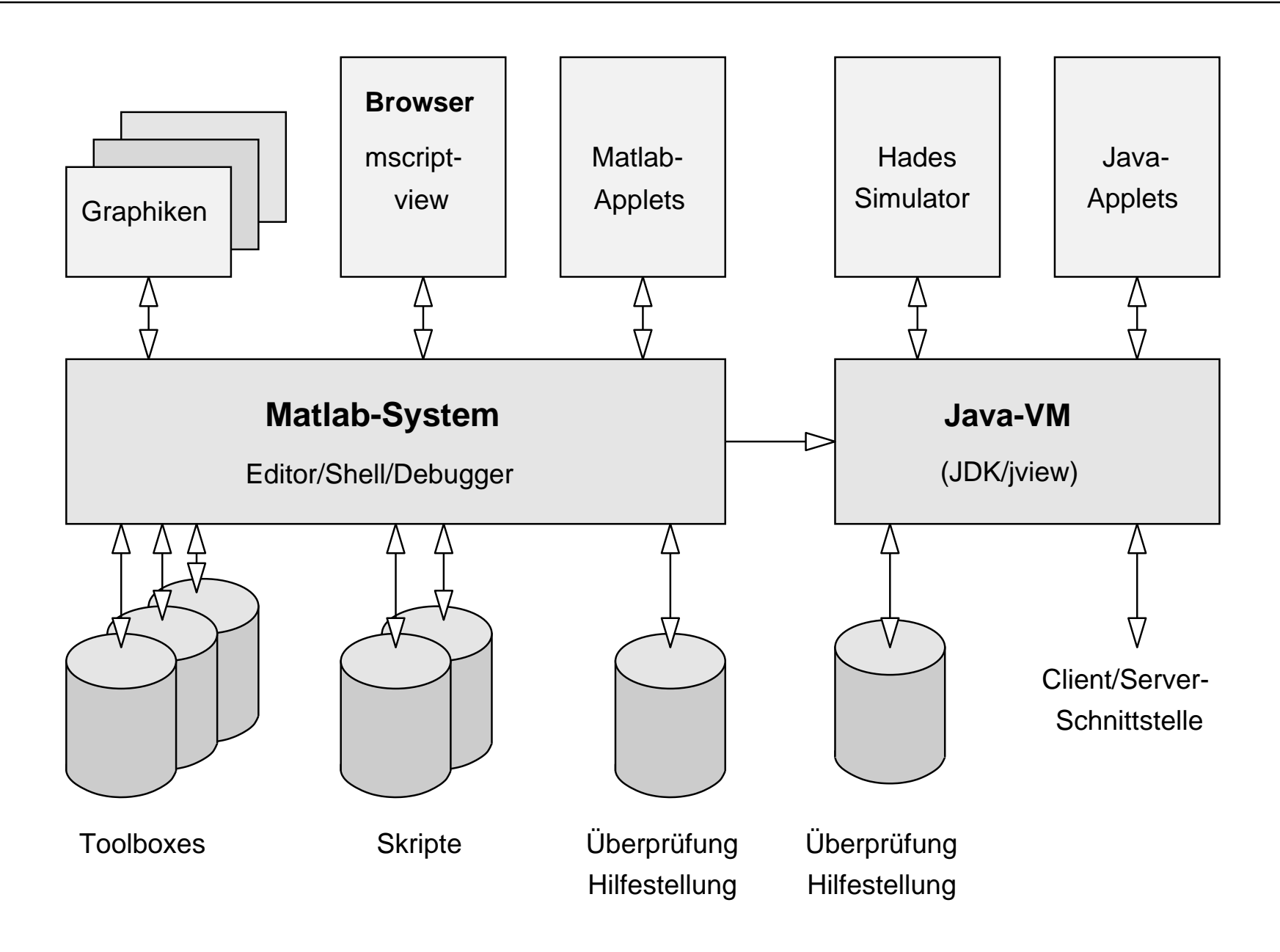

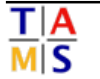

- Wünsche, Hinweise, Anregungen ?
- Welche Komponenten fehlen ?
- zukünftige Bedeutung von interaktivem Lehrmaterial ?
- Datenformate / Repräsentation von Übungen ?
- andere interaktive, freie Simulatoren ?
- Was "muss" unbedingt mit hinein ?

<u>Г|А</u>